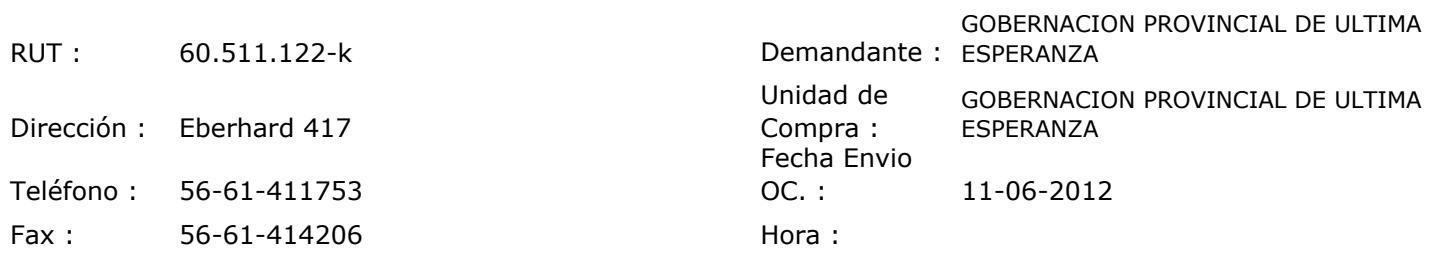

## ORDEN DE COMPRA Nº: 11040

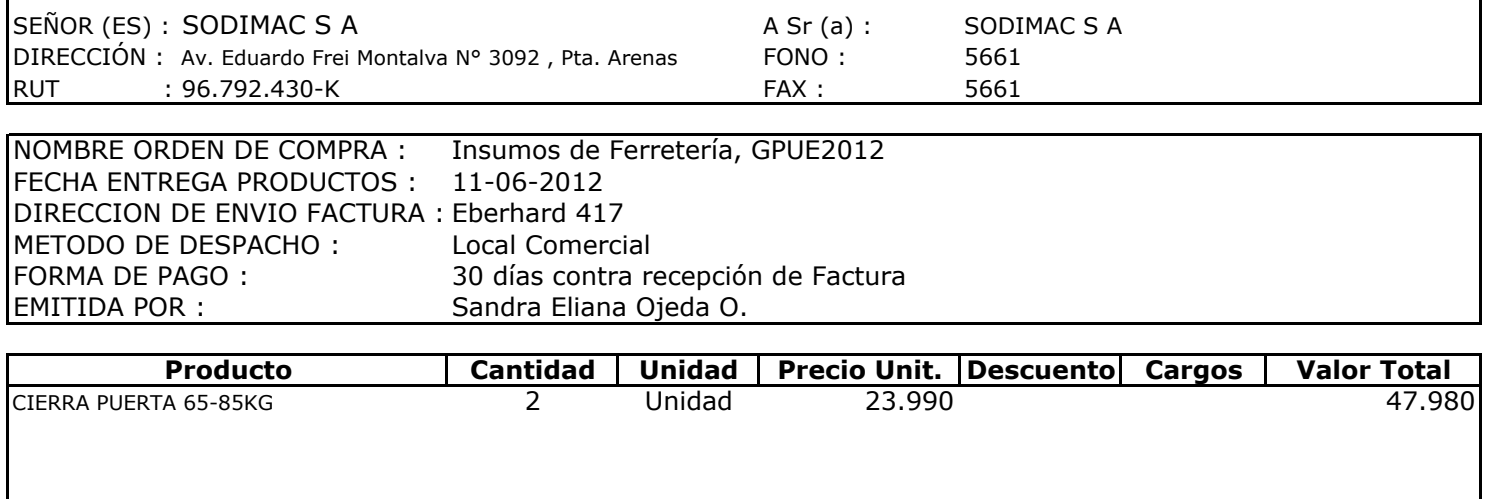

**Observaciones:** Solicita Encargado Adm y Finanzas<br>Con Cargo a GPUE

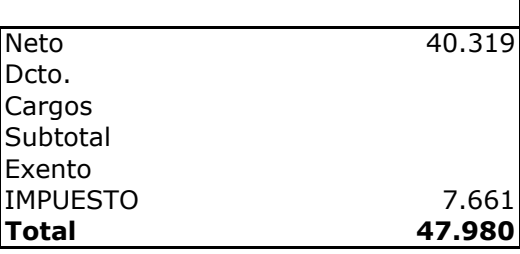

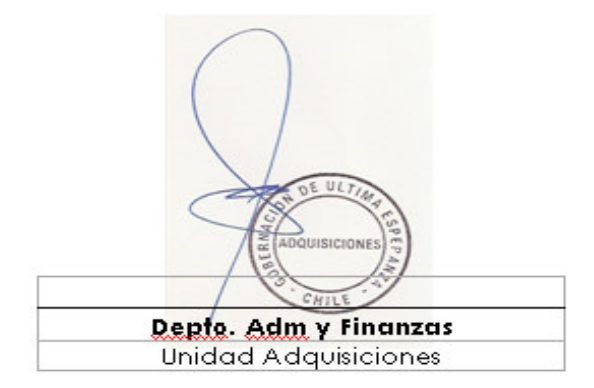